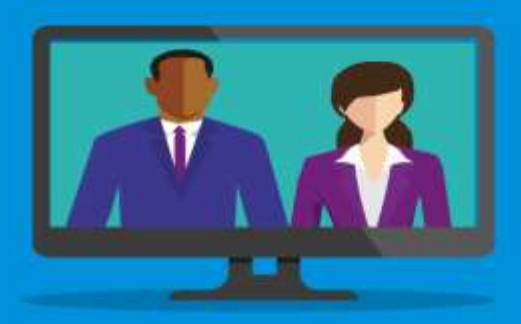

## KPMG Webcast Registration – step by step

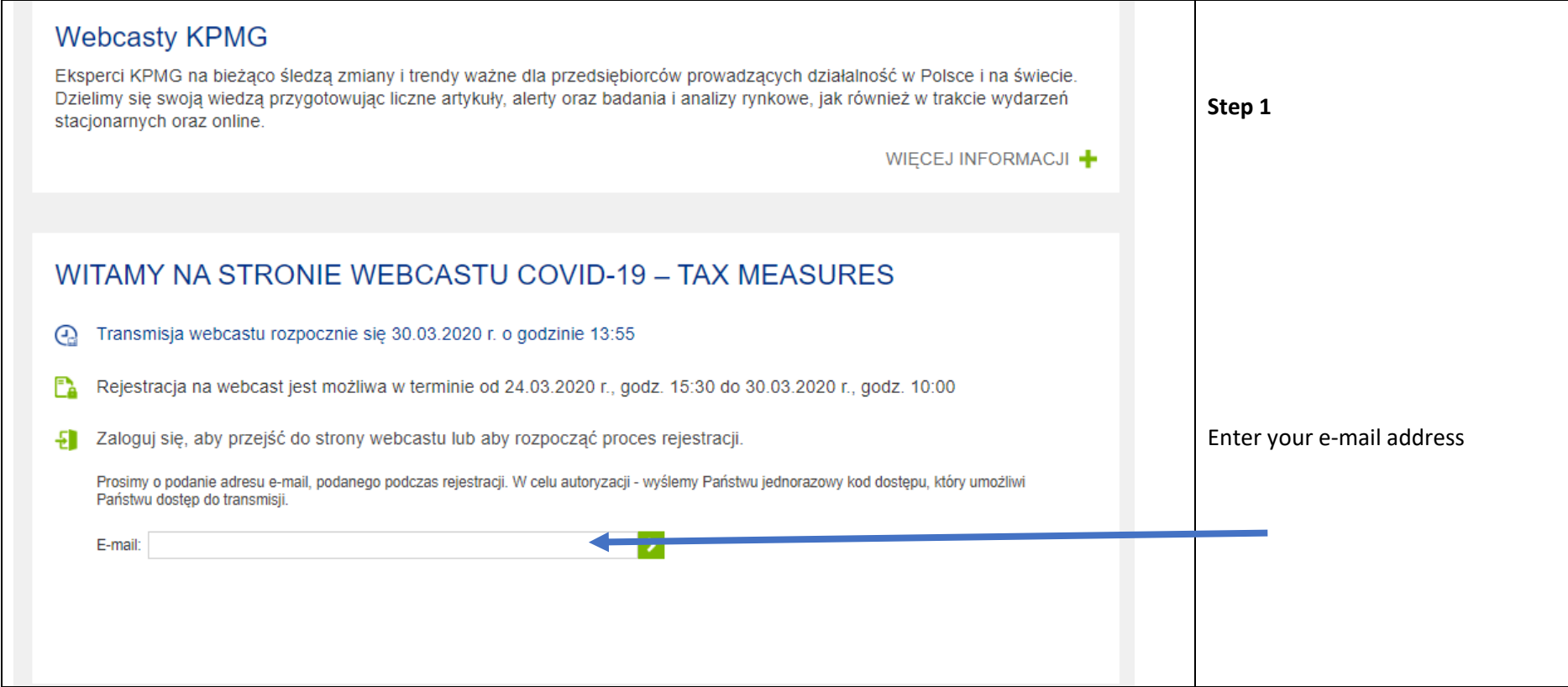

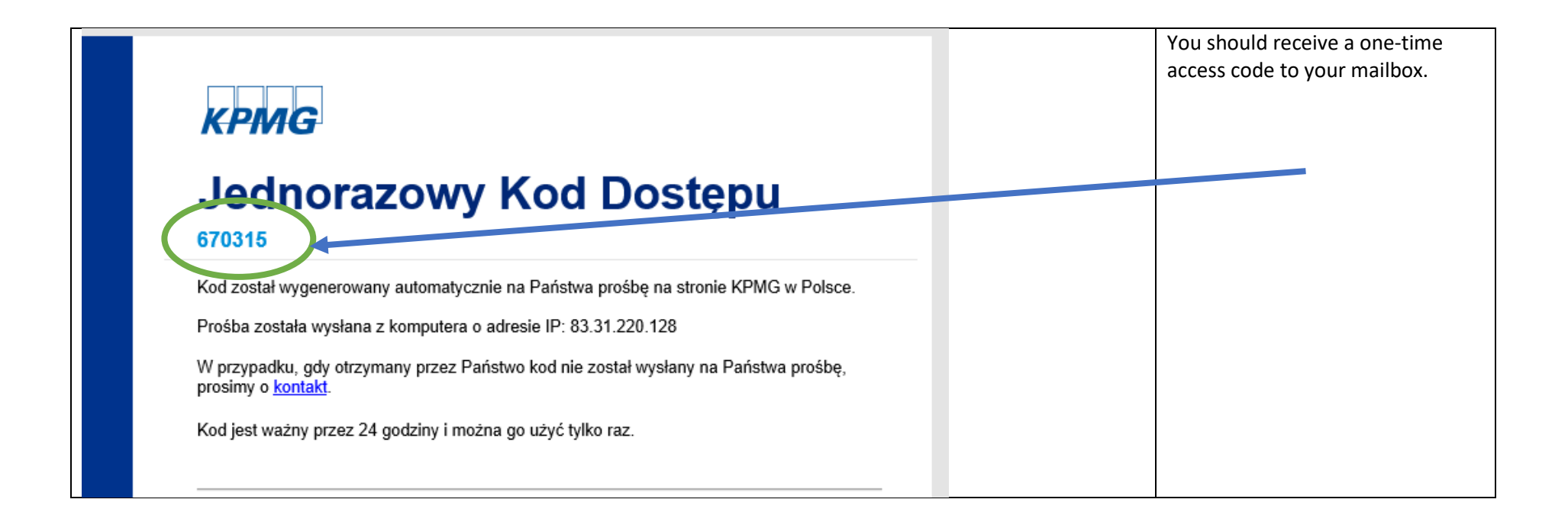

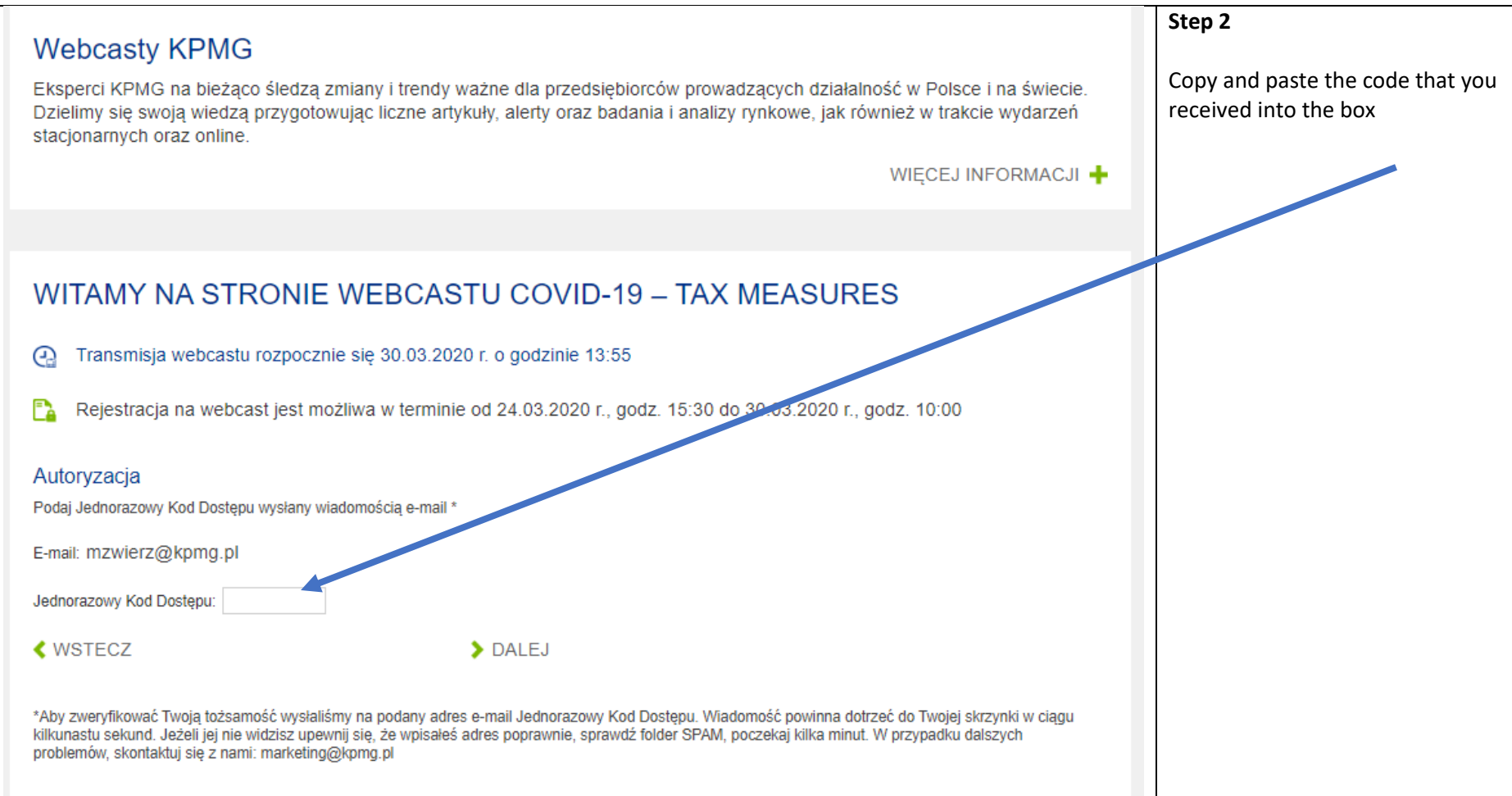

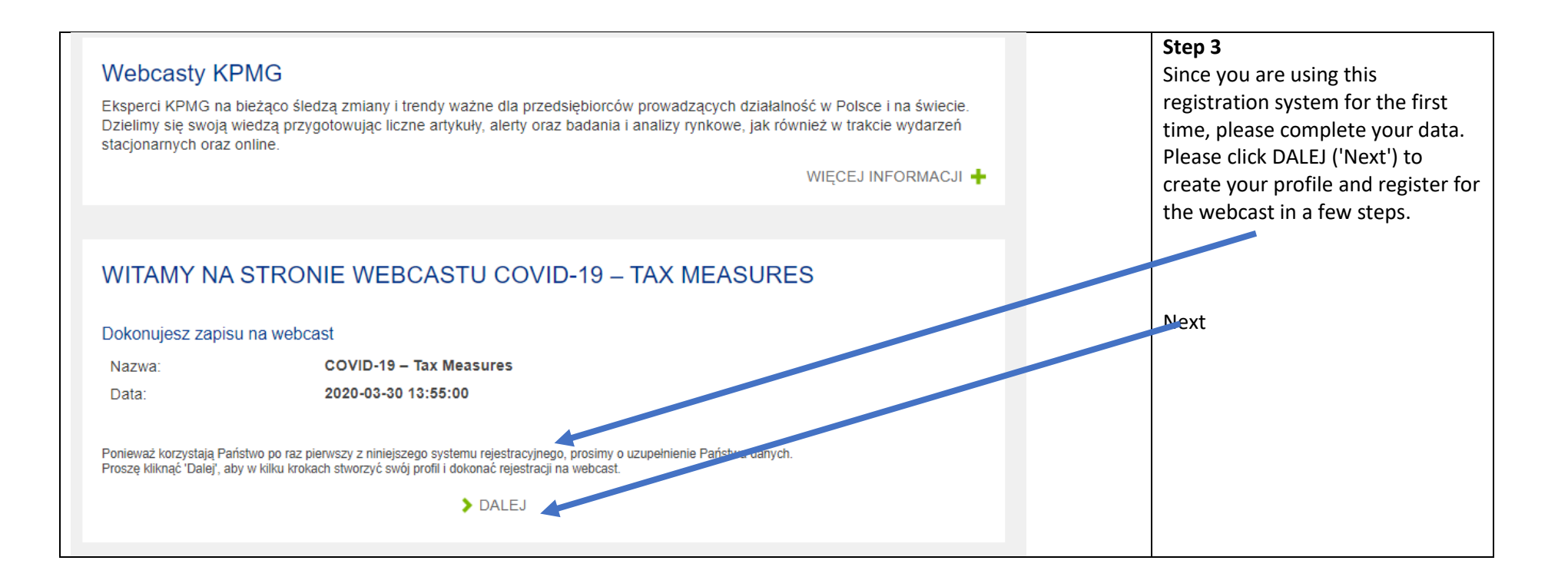

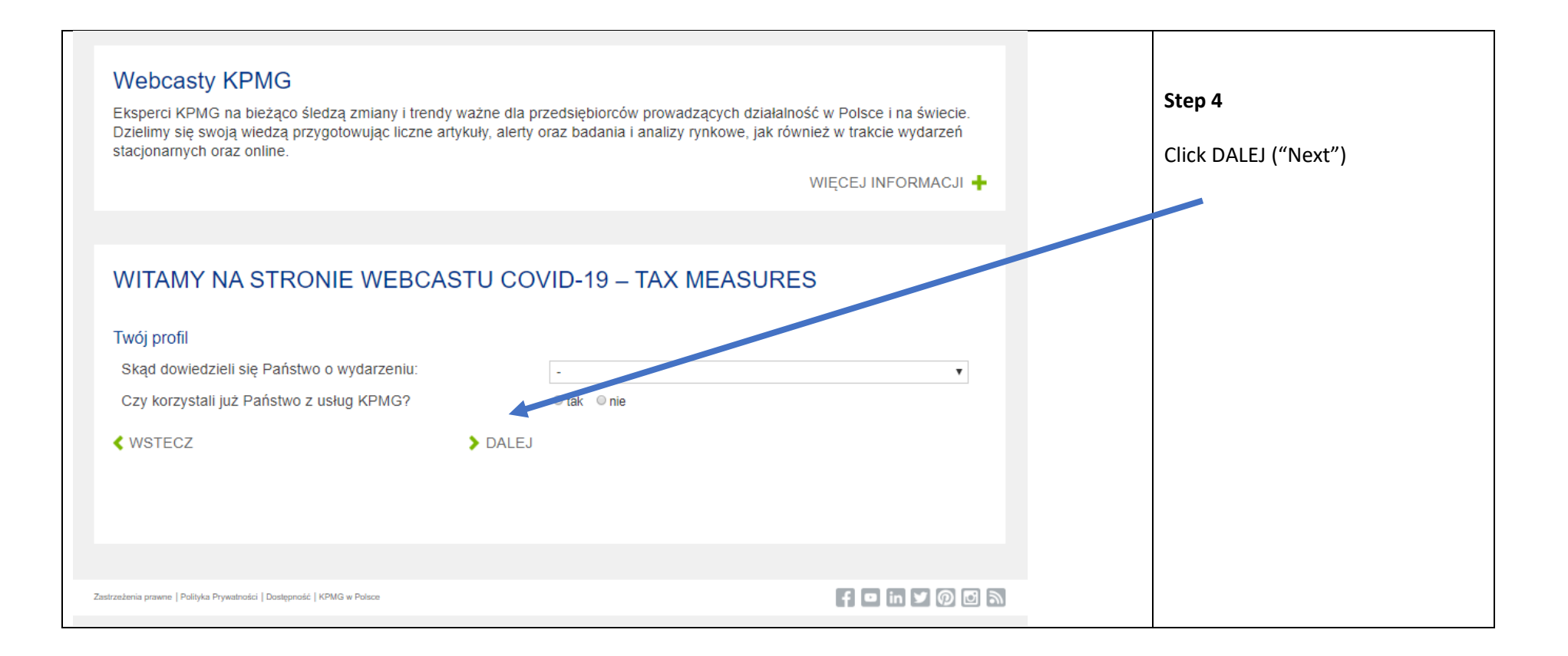

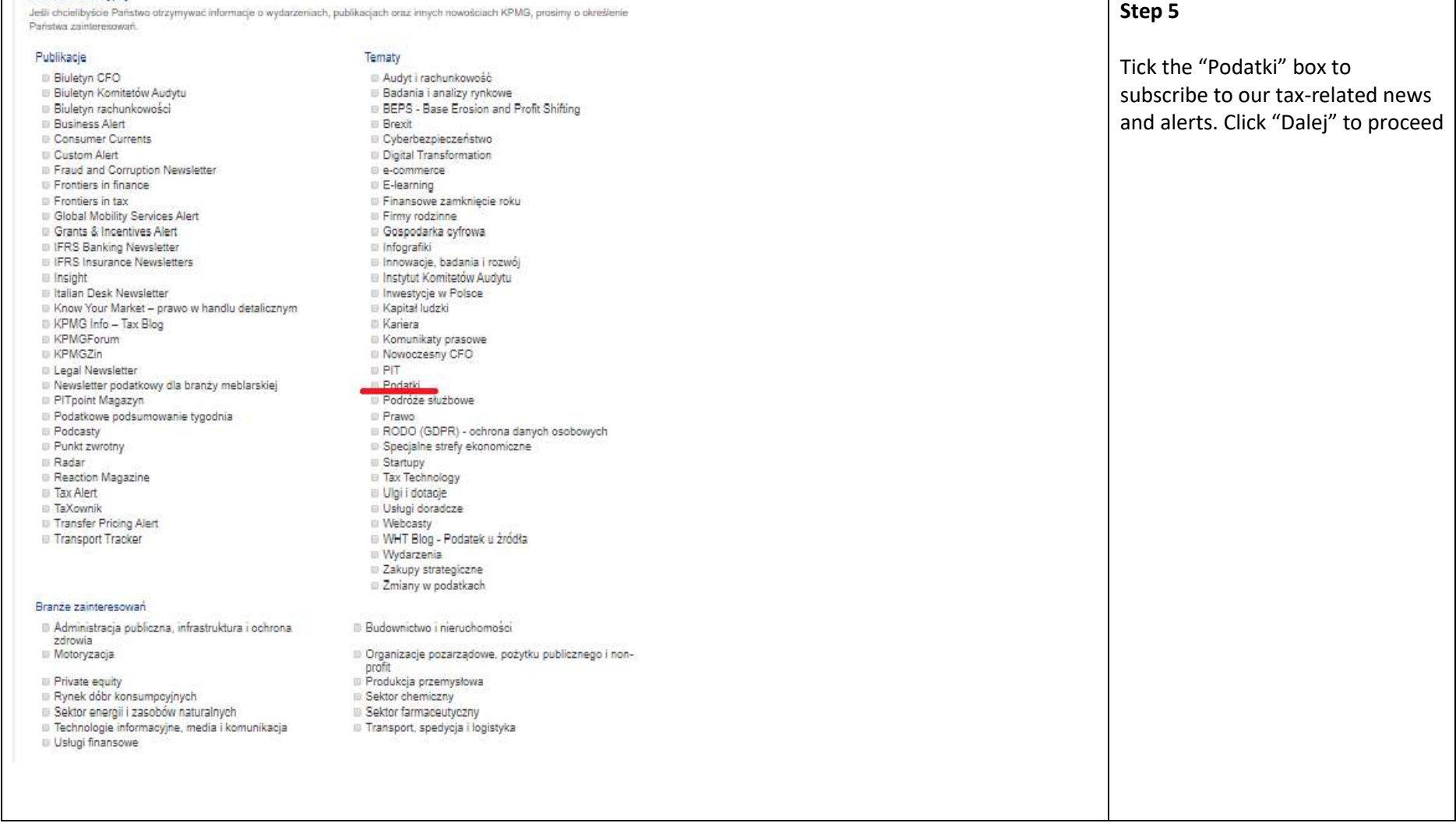

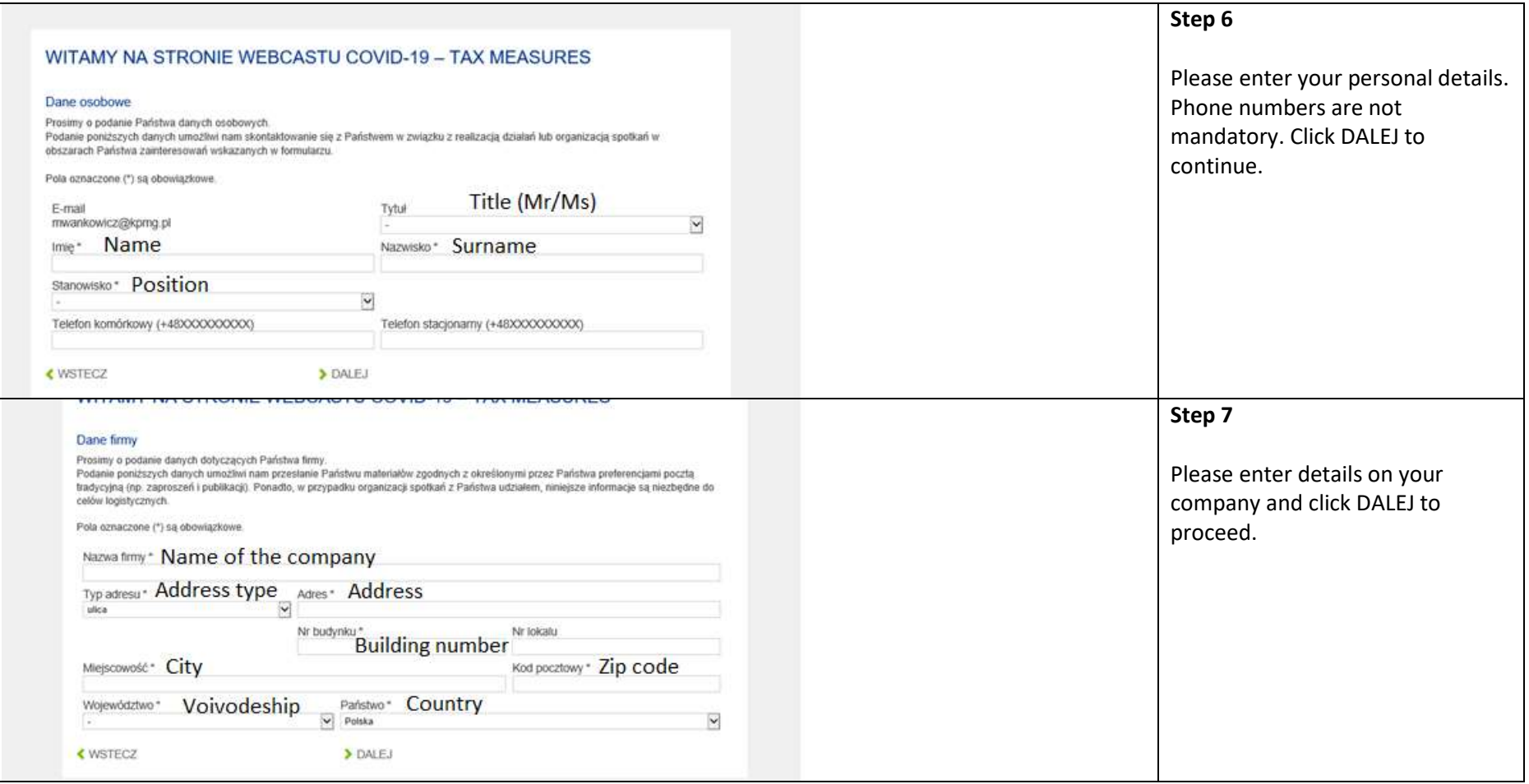

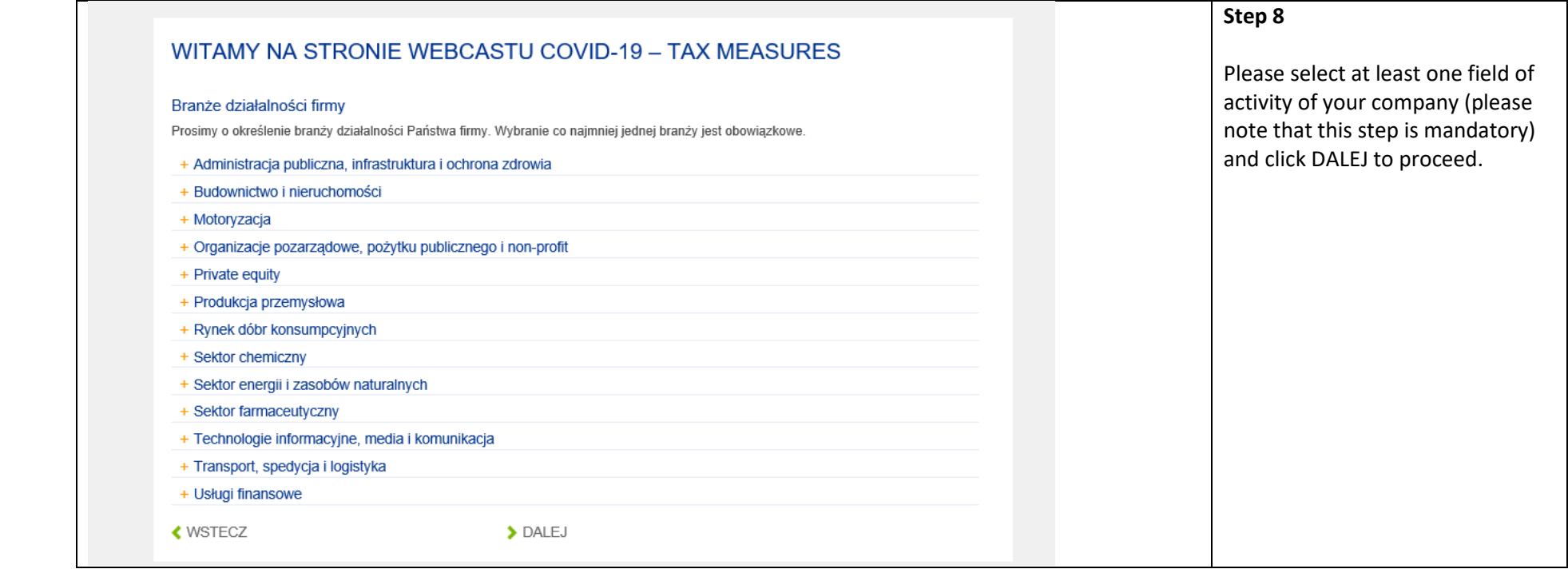

## Zgody

Pola oznaczone (\*\*) są obowiązkowe, gdy zaznaczyłeś subskrypcję e-mail.

Niezaznaczenie żadnej zgody spowoduje; że, bedzierny przetwarzać podane dane tylko do dnia 2020-06-28; a nastepnie je usuniemy

- (1) Wyrażam zgode na przetwarzanie moich danych osobowych zawartych w formularzu rejestracyjnym przez Spółki wchodzące w skład grupy kapitałowej KPMG w Polsce\* (jako współadministratorzy) dla celów związanych z  $\Delta$ otrzymywaniem subskrypcji. Przyjmuje do wiadomości, że zgoda może być cofnieta w każdym czasie.
- [74] Wyrażam zgodę na otrzymywanie informacji handlowych o produktach lub usługach Spółek wchodzących w skład grupy kapitałowej KPMG w Polsce\* (jako współadministratorzy) drogą elektroniczną na wskazany przeze mnie adres poczty e-mail. Przyjmuję do wiadomości, że zgoda może być cofnięta w każdym czasie.
- D Wyrażam zgodę na przetwarzanie mojego numeru telefonu przez Spółki wchodzące w skład grupy kapitałowej KPMG w Polsce\* (jako współadministratorzy) w celu otrzymywania informacji marketingowych od tych Spółek za pośrednictwem ( wiadomości SMS oraz połączeń telefonicznych. Przyjmuje do wiadomości, że zgoda może być cofnieta w każdym

## Zapoznałem(łam) się i akceptuję Politykę Prywatności.

Informujemy, že współadninistratorami Państwa danych osobowych są Spółki wchodzące w skład grupy kapitalowej KPMG w Polsce\*. Dane osobowe moga być ujawniche pracownikom lub współpracownikom współedministratorów, jak też podmiotom udzielającym im wsparcia na zasadzie zleconych uskig i zgodnie z zawartymi umowani powiarzenia

Informujemy również, że podane przez Państwa dane osobowe będą przetwarzane przez Spółki wchodzące w skład grupy kapitałowej KPMG w Polsce w celu: 1. przesytenia Parkstwu zamówionej autokrypcji na podstawie wyrażonej zgody - zgodnie z art. 6 ust. 1 lit. a Rozporządzenia Parlamentu Europejskiego i Rady (UE) 2016/679 z chia 27 kwienia 2016 roku w sprawie ochrony oade fizycznych w związku z przewierzeniem danych osobowych i w zprawie swobodnego przepływu tekich danych oraz<br>udnytenia dymietywy 9546/WE (ogólne rozporządzenie o ochronie dany

- 2. nealizacji wydarzenia, w którym zgodnie ze zgłoszeniem w przypadku jego przeatenie do nas, otcą Plefistvo wziąd udział, zgodnie z art. 6 ust. 1 III, b / FRODO, Prawnie uzabachonym interesem administratorów jest prawdowa identytkiacja uczechnicky i bieżęcy kontakt w sprawa wycieczenie, co ocnecza, że reatzaga tego celu nie wymaga zgody;
- 3 przesytenia Państwu informacji handlowych o produktach lub usługach Spółek wchodzących w skład grupy kapitalowej KPM3 w Polsce drogą elektro odrebnie nynatonej zgody - zgodnie z art. 6 ust. 1 lit. a RODO;
- 4. przesytenia Państwu informacji markedngowych od Spółek wchodzących w skład grupy kapitalowej KPMD w Polsce za pośrednictwem wiadomości SMS oraz połącze telefonizznych na podziawie odrębnie wyrazonej zgody -- zgodnie z art. 6 unt. 1 iit. a RGDO:
- 5. przesytenia Państwu informacji marketingowych od Spółek wchodzących w akted grupy kapitalowej KPMG w Polsce w formie tradycyjnej (t) papierowej na podstawie praw uzasádnionego interesu realizovanego prost współadministratorów danych, § na podstawie art. 6 ust. 1 lit. 1RODO. Prawnie uzasadnionym interesem współadministratorów dunych jest marketing bezpośrecini ich własnych produktów lub usług:
- 6. modilivates dochodzenia, obsługi lub obrany przed potencjalnymi nozzazeniami na podstawie art. 6 ust. 1 lit. / RODO, co stanowi prawnie uzwaadniony interes wapóładministratorów.

W Spółkach z grupy kapitałowej KPMG w Polsce został powołany Inspektor Ochrony Danych z którym można się skontaktować poprzez e-mail: DPO@kpmg.pl lub piszac na adres korespondencyjny: KPMG Sp. z o.o. inspektor Ochrony Danych (DPO), ul. inflancka 4A, 00-189 Warszawa

Inspektor ochrony danych stanowi dia Państwa punkt kontaktowy

Państwa dane osobowe będą przetwarzane do czasu cofnięcia wyrażonej zgody

W przypadku cofnięcia zgody na przetwarzanie danych, Państwa dane osobowe zostaną usunięte lub zanonimizowane

W przypadłu pozostawienie danych osobowych i ich przetwarzania w celu realizacji wydarzeń, dane te będę przetwarzane do czasu obsługi wydarzenia

Dane osobowe przebwarzane w celu możliwości dochodzenia, obsługi lub obrony przed potencjalnymi roszczeniami będą przebwarzane przez okres przedawnienia tych potencjalnych roszczeń, z uwzględnieniem dodatkowego okresu na obrót korespondencji oraz uzupełnienie braków formalnych piam processowych

## **Step 9**

You will be asked to tick boxes to:

- A) consent to the processing of your personal data contained in the registration form by the companies belonging to the KPMG capital group in Poland (as co-controllers) for the purposes of receiving subscriptions.
- B) consent to receiving commercial information about products or services of the Companies being part of the KPMG group in Poland (as co-controllers) by e-mail to the e-mail address provided in the registration form.
- C) consent to the processing of your phone number by the companies being part of the KPMG group in Poland (as co-controllers) to receive marketing information from these companies via SMS and phone calls. **Please note that consents marked**

**with "\*\*" are mandatory only if** 

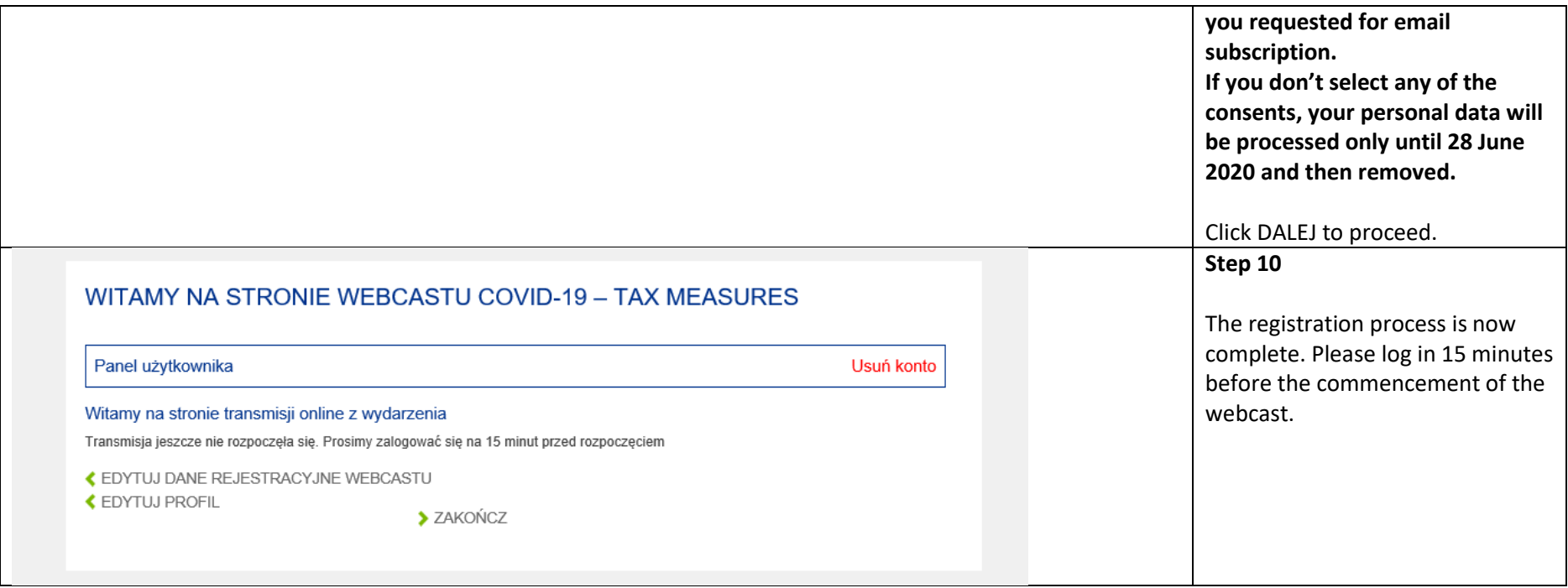